https://www.100test.com/kao\_ti2020/135/2021\_2022\_Windows\_E5 \_BF\_AB\_c98\_135648.htm 一、常见用法: F1 显示当前程序或 windows F2  $"$   $"$   $F3$ " F10 ALT windows CTRL ESC CTRL ALT DELETE win9x **DELETE** SHIFT DELETE CTRL N CTRL O  $\blacksquare$   $\blacksquare$ " " CTRL S CTRL X CTRL INSERT CTRL C SHIFT INSERT CTRL V ALT BACKSPACE CTRL Z ALT SHIFT BACKSPACE Windows M Windows CTRL M Windows E Windows F " Windows R " " Windows BREAK "  $\ldots$  " Windows  $\qquad$  CTRL F " SHIFT F10  $SHIFT$   $CD$   $CD$   $CD$ word and the set of the set of the set of the set of the set of the set of the ALT F4 ALT SPACEBAR

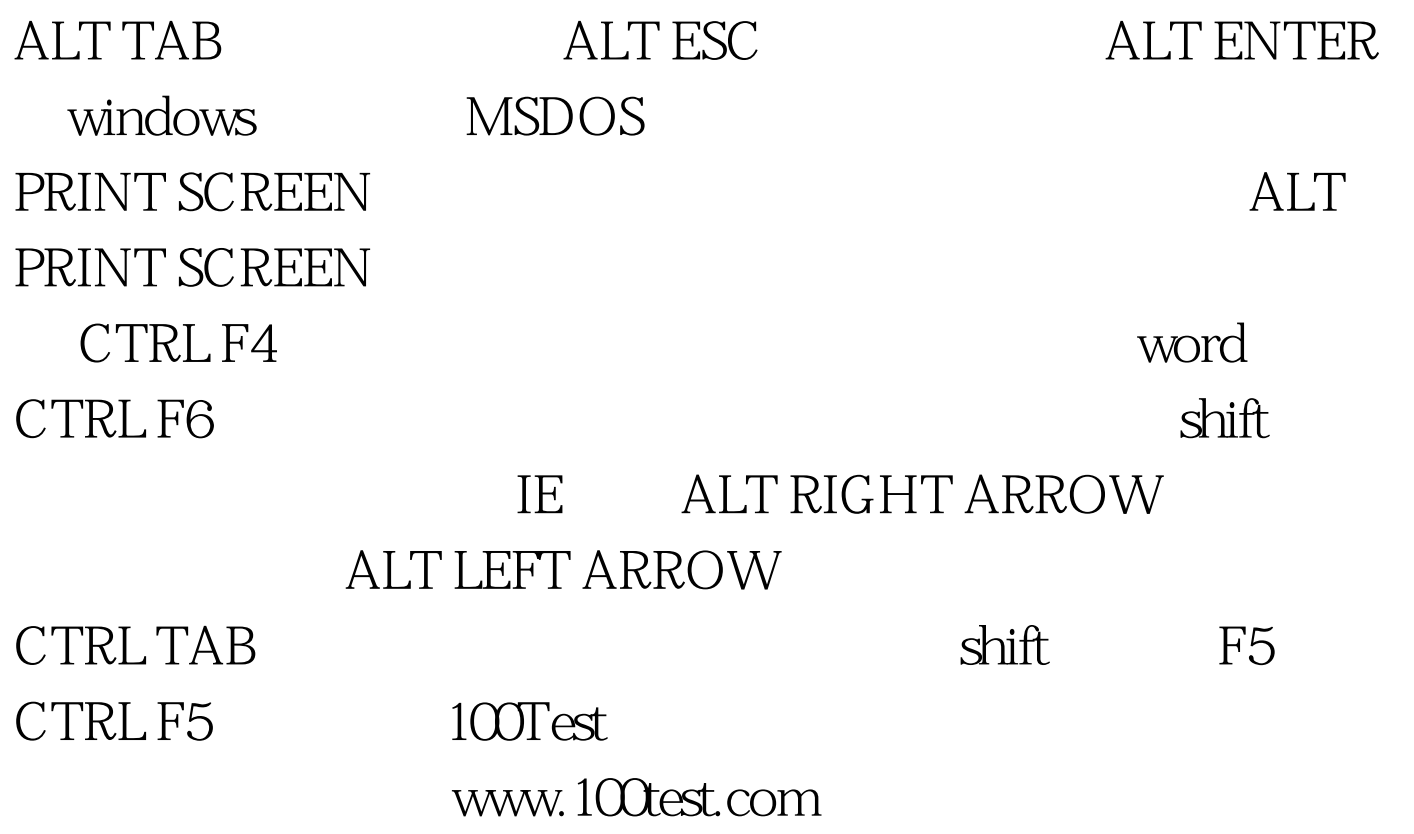